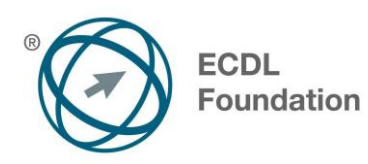

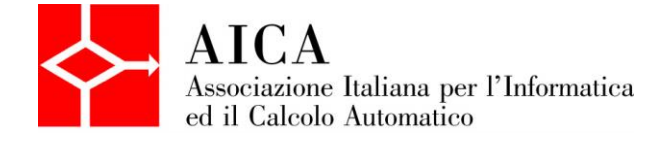

# **EUROPEAN COMPUTER DRIVING LICENCE Advanced Presentation** Syllabus

## **Scopo**

Questo documento presenta il syllabus di *ECDL Advanced – Modulo 6: Strumenti di presentazione*. Il syllabus descrive, attraverso i risultati del processo di apprendimento, la conoscenza e le capacità di un candidato. Il syllabus fornisce inoltre le basi per il test pratico relativo a questo modulo.

### **Nota del traduttore**

La versione ufficiale in lingua inglese del Syllabus ECDL Advanced Versione 2.0 è quella pubblicata sul sito web della Fondazione ECDL che si trova all'indirizzo **www.ecdl.org**. La presente versione italiana è stata tradotta a cura di AICA e rilasciata nell'anno 2008.

Tanto la natura "definitoria" del testo, quanto la sua forma schematica costituiscono ostacoli di fronte ai quali è necessario trovare qualche compromesso; pur cercando di rendere al meglio in lingua italiana i concetti espressi nell'originale inglese, in alcuni casi sono evidenti i limiti derivanti dall'uso di un solo vocabolo per tradurre una parola inglese. Tale limite è particolarmente riduttivo per i verbi che dovrebbero identificare con maggiore esattezza i requisiti di conoscenza o competenza: moltissime voci contengono verbi come *understand*, *know*, *know about*, che sono stati solitamente tradotti con "comprendere", "conoscere", "sapere", ma che potrebbero valere anche per "capire", "intendere", "definire", "riconoscere", "essere a conoscenza"...

Per alcuni vocaboli tecnici è inoltre invalso nella lingua l'uso del termine inglese (es. *hardware*, *software*), e in molti casi – pur cercando di non assecondare oltre misura questa tendenza – si è ritenuto più efficace attenersi al vocabolo originale o riportarlo tra parentesi per maggior chiarezza. Si invitano i lettori che abbiano particolari esigenze di analisi approfondita dei contenuti a fare riferimento anche alla versione inglese di cui si è detto sopra.

#### **Limitazione di responsabilità**

1

Benché la Fondazione ECDL abbia messo ogni cura nella preparazione di questa pubblicazione, la Fondazione ECDL non fornisce alcuna garanzia come editore riguardo la completezza delle informazioni contenute, né potrà essere considerata responsabile per eventuali errori, omissioni, inaccuratezze, perdite o danni eventualmente arrecati a causa di tali informazioni, ovvero istruzioni ovvero consigli contenuti nella pubblicazione. Le informazioni contenute in questa pubblicazione non possono essere riprodotte né nella loro interezza né parzialmente senza il permesso e il riconoscimento ufficiale da parte della Fondazione ECDL. La Fondazione ECDL può effettuare modifiche a propria discrezione e in qualsiasi momento senza darne notifica.

#### **Copyright © 2013 The ECDL Foundation Ltd.**

Tutti i diritti riservati. Questa pubblicazione non può essere riprodotta in alcuna forma se non dietro consenso della Fondazione ECDL<sup>1</sup>. Le richieste di riproduzione di questo materiale devono essere inviate all'editore.

<sup>&</sup>lt;sup>1</sup> Tutti i riferimenti alla Fondazione ECDL riguardano la European Computer Driving Licence Foundation Ltd.

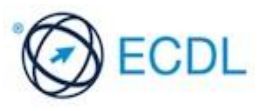

## **Advanced Presentation (AM6)**

Il seguente documento è il Syllabus *ECDL Advanced Modulo 6 – Strumenti di presentazione* che fornisce le basi per il test pratico, relativo a questo modulo. Il Syllabus *ECDL Advanced – Modulo 6: Strumenti di presentazione* si pone al disopra della competenza e della conoscenza contenute in *ECDL Standard Modulo 6 – Strumenti di presentazione*, Versione 5.01. La dicitura "livello avanzato", relativa al Modulo AM6, indica che il candidato deve già essere in possesso delle conoscenze previste dal Modulo ECDL Presentation, Versione 5.01.

## **Scopo del Modulo**

*ECDL Advanced Modulo 6 – Strumenti di presentazione* richiede che il candidato sia in grado di comprendere la pianificazione della presentazione, le considerazioni nella realizzazione e usare il programma per produrre presentazioni di tipo avanzato.

Il candidato deve essere in grado di:

- Valutare il tipo di pubblico e la sede della riunione, nella pianificazione della presentazione.
- Creare e modificare i modelli e il formato dello sfondo, per le diapositive.
- Migliorare una presentazione, usando i disegni disponibili e gli strumenti per le immagini.
- Applicare le caratteristiche di formattazione avanzata per i grafici, creare e modificare diagrammi.
- Inserire filmati e suono e applicare animazioni disponibili.
- Usare collegamenti, incorporamenti, importare ed esportare caratteristiche per integrare i dati.
- Lavorare con una presentazione di diapositive, applicare aggiustamenti e controlli alla presentazione.

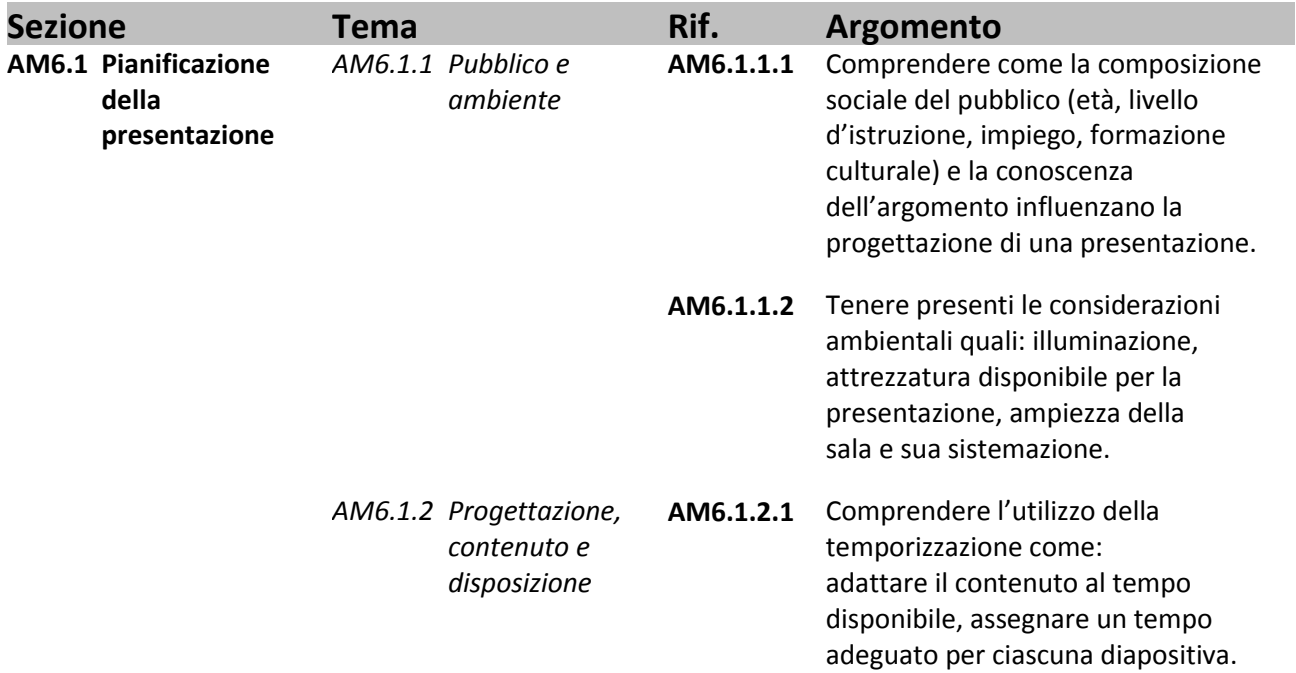

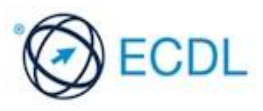

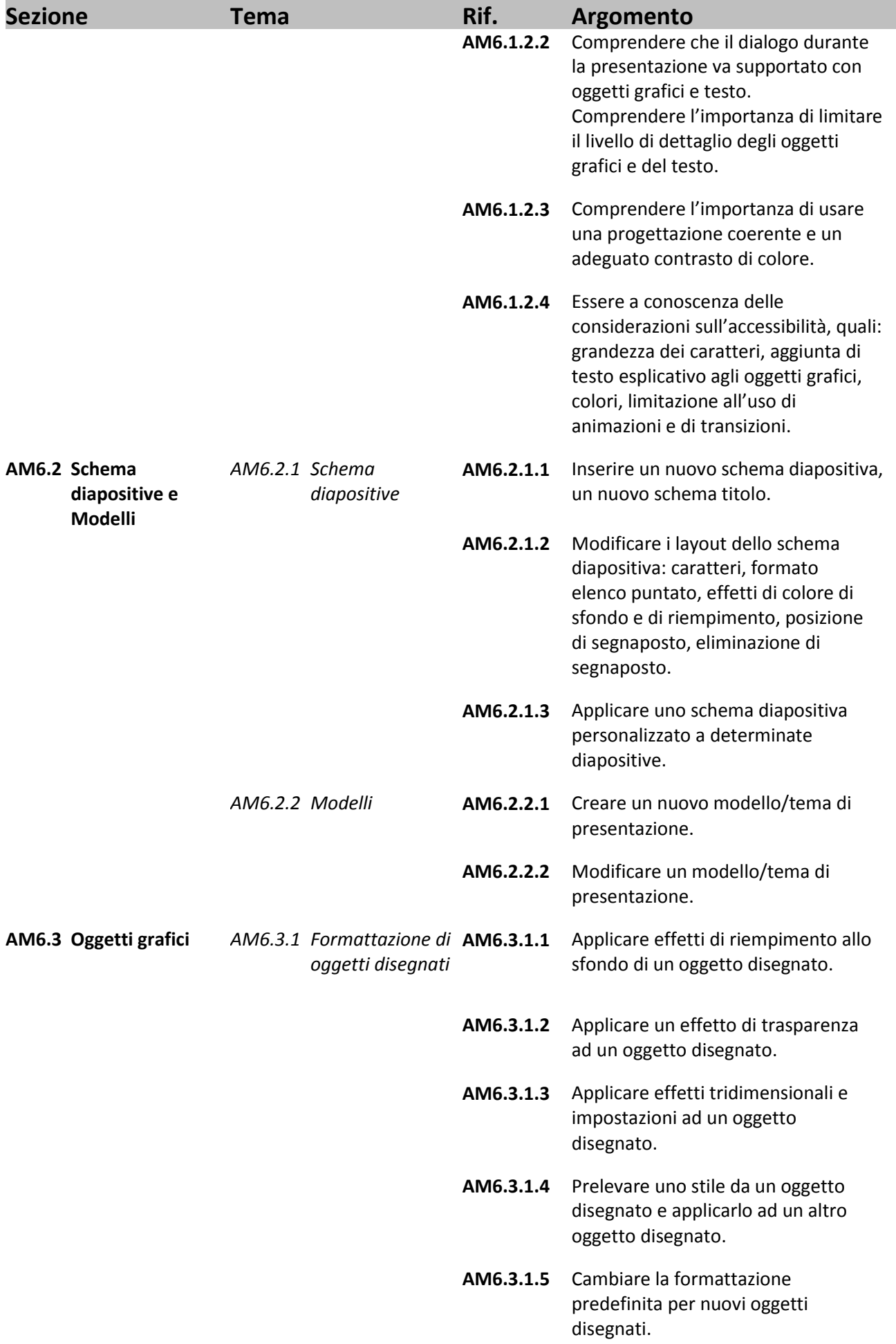

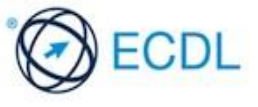

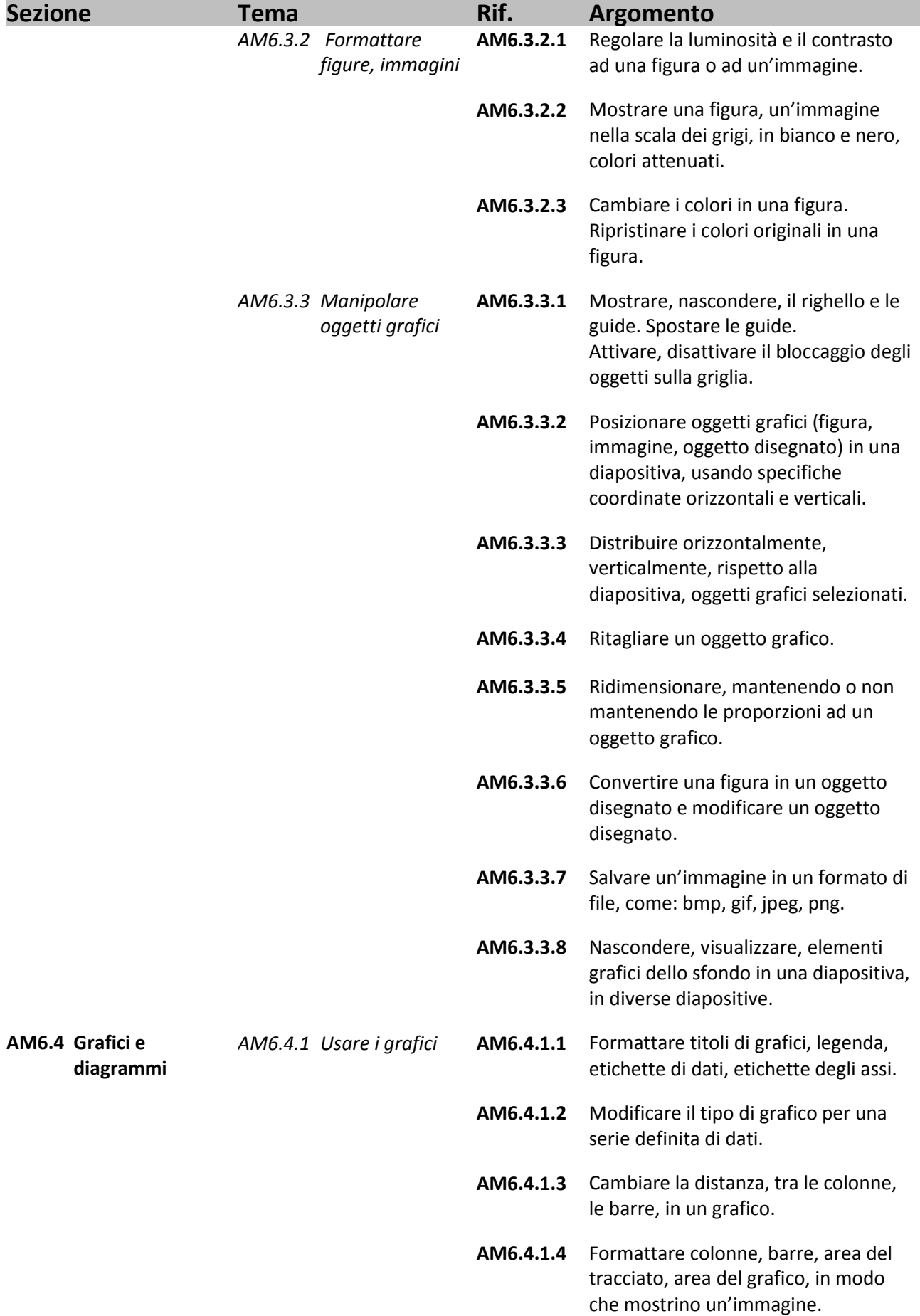

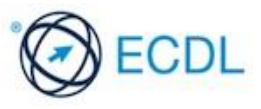

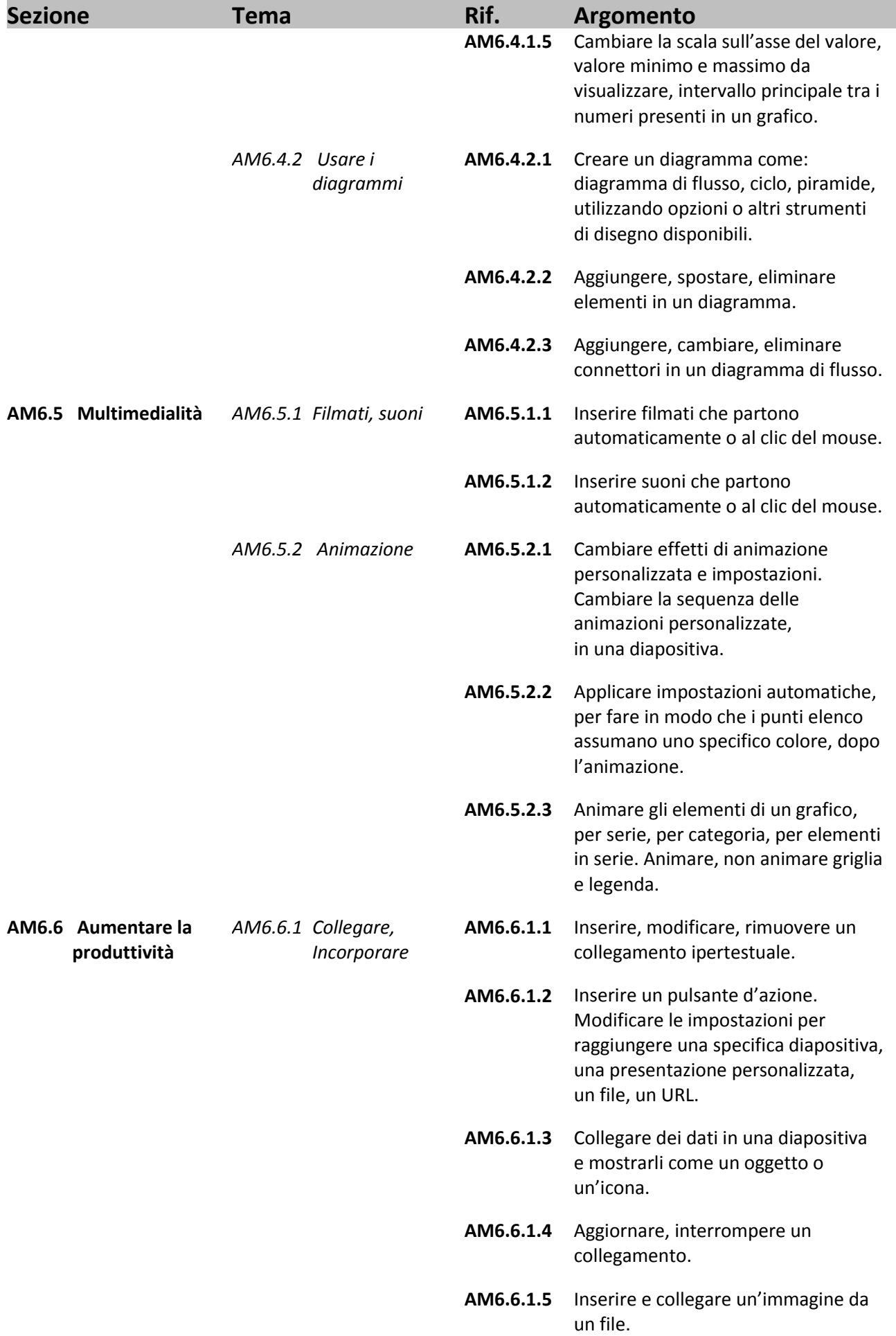

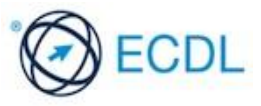

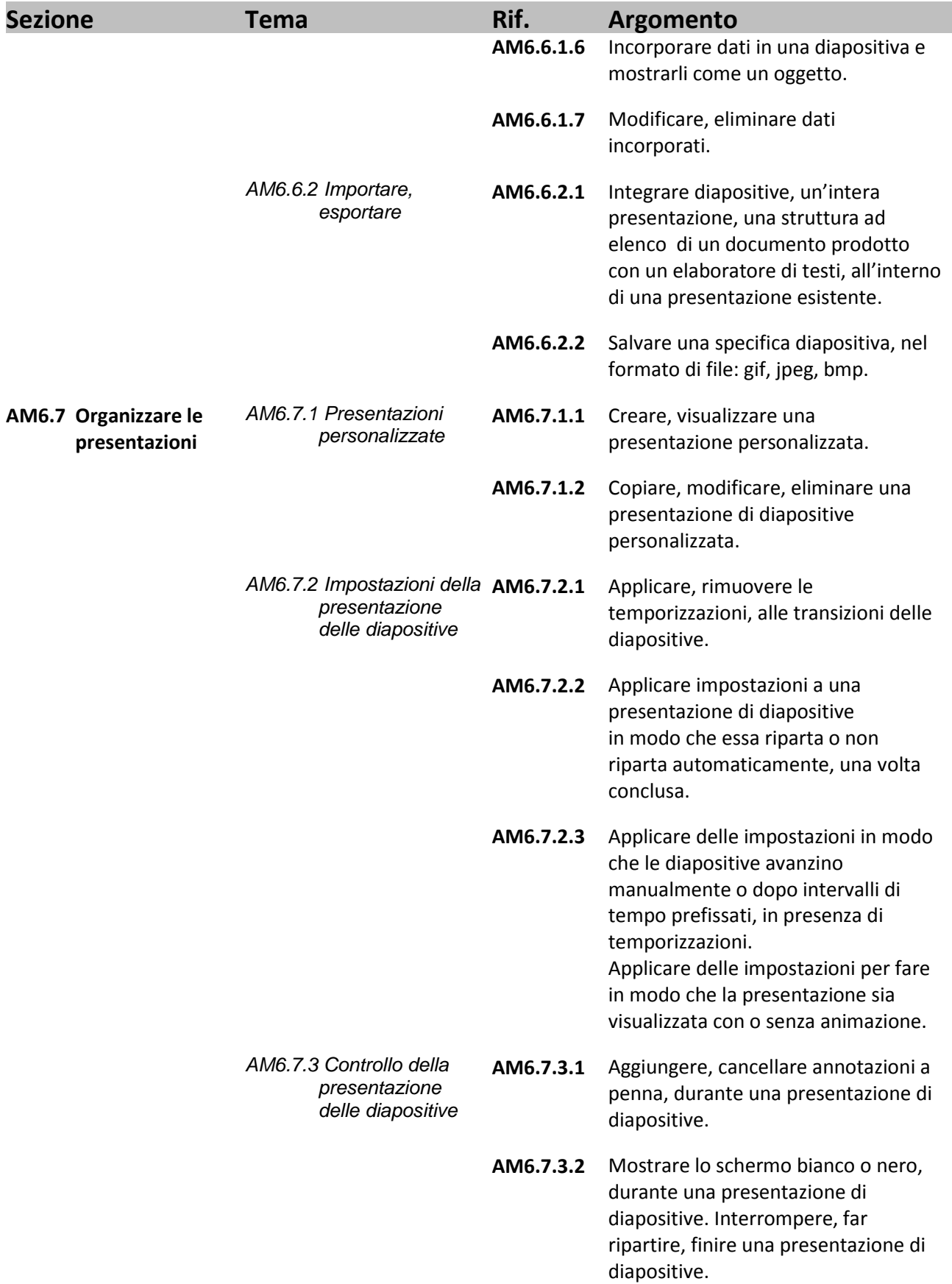

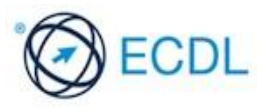